## Getting the most from the farm at the Sanger Institute

Emyr James <ej4@sanger.ac.uk>

Monday 23<sup>rd</sup> March, 2015

## Table of contents

[Overview of the Sanger](#page-2-0)

[Monitoring](#page-6-0)

[Weekly Farmers Standup Meeting](#page-8-0)

K ロ ▶ K @ ▶ K 할 > K 할 > 1 할 > 1 이익어

[Lustre Reporting](#page-10-0)

## <span id="page-2-0"></span>The Campus

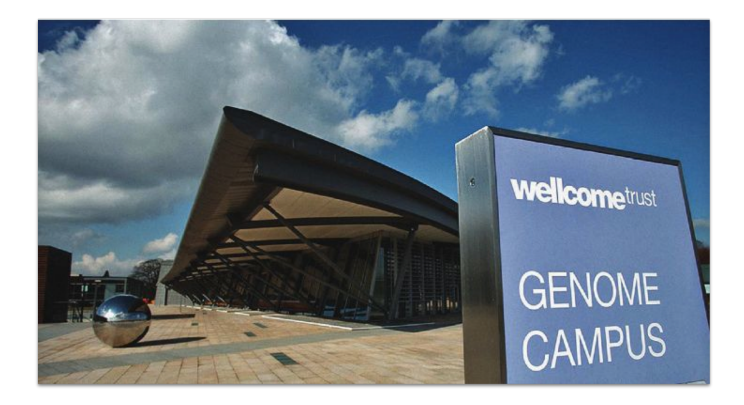

- $\blacktriangleright$  About 900 staff at the Sanger
- $\blacktriangleright$  500 at the EBI
- $\triangleright$  New sequencing building under construction
- Expect about 30 spinout and startups on site in 2 years

K ロ ▶ K @ ▶ K 할 > K 할 > 1 할 > 1 이익어

## **History**

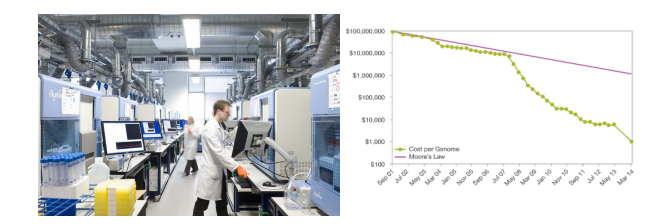

- $\triangleright$  Set up in 1993
- ▶ 1998 Nematode worm Completed (97Mbp)
- ▶ 2003 Human Genome Complete (2000Mbp)
- $\triangleright$  2004 MRSA Genome
- $\triangleright$  2005 Current Data Centre opens
- ▶ 2008 Next Generation Sequencing, 1000 Genomes Project begons

**KORK ERKER ADE YOUR** 

- ▶ 2009 Joins International Cancer Genome Consortium
- ▶ 2010 UK10K Project begins
- $\triangleright$  2013 UK10K Completed

## Typical Workflow

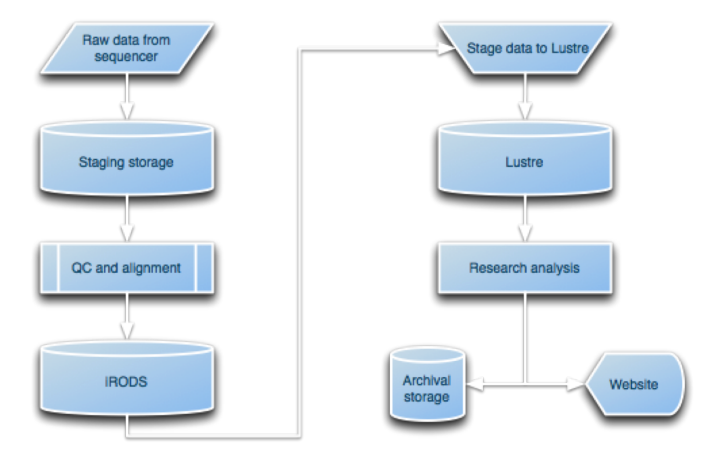

## The Cluster

- $\blacktriangleright$  11 Lustre Volumes, 2 more imminent, one to be retired
- $\triangleright$  250TB/500TB/1PB each
- $\triangleright$  6PB total capacity
- $\triangleright$  DDN Exascaler hardware
- $\triangleright$  Our own lustre software install
- $\blacktriangleright$  Aim to deliver 5MB/s for each core
- ► IB Connected OSS OST
- $\blacktriangleright$  10GigE to clients
- $\triangleright$  28PB storage overall (lustre, iRODS, NFS)
- $\blacktriangleright$  17,000 cores of compute mostly HP Blades

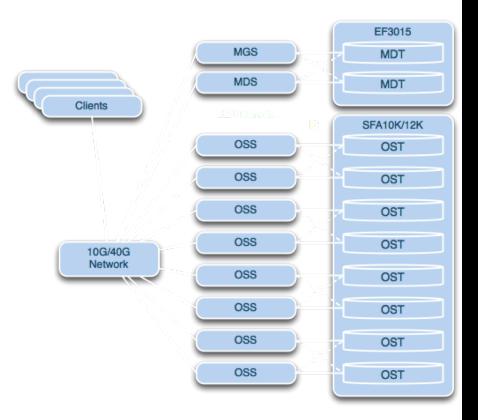

## <span id="page-6-0"></span>**Monitoring**

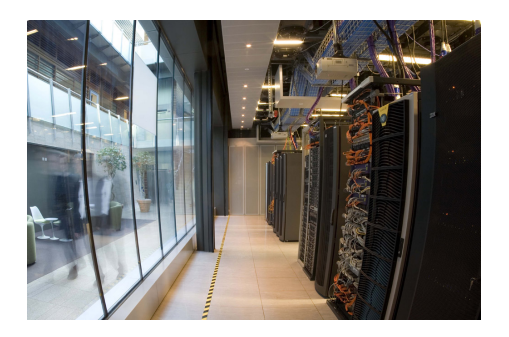

- $\triangleright$  Ganglia, Opsview / Nagios, Platform LSF / Tableau Analytics in production
- $\triangleright$  Graphite in test / development
- $\blacktriangleright$  Hardware ordered for production graphite cluster
- $\blacktriangleright$  May switch to InfluxDB
- Currently collecting standard metrics (cpu, ram, disk, network)

**←ロ ⊁ → 伊 ⊁ → ヨ ▶** 

 $2990$ 

# Application Level Monitoring

- $\blacktriangleright$  Graphite makes it easy to add metrics
- $\blacktriangleright$  Cron which collects Platform LSF Fairshare snapshot every 10 mins
- $\blacktriangleright$  Has been useful for identifying cpu accounting kernel bug
- $\blacktriangleright$  Also capturing lustre quota information for groups
- $\triangleright$  Working on real time analysis for captured data
- $\blacktriangleright$  Pre-emptive warn of over-quota

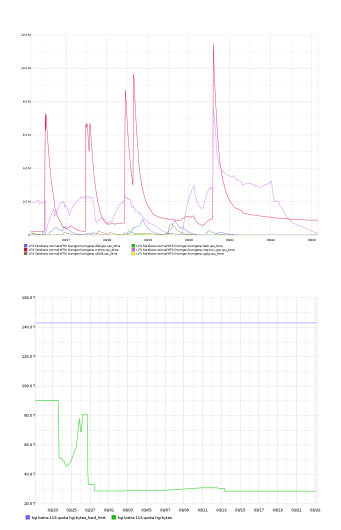

イロン イ伊ン イヨン イヨン  $\Omega$ 

# <span id="page-8-0"></span>The Weekly Report

- $\blacktriangleright$  Generate weekly usage report for Human Genetics
- $\triangleright$  python script gets data from LSF Analytics DB (Vertica)
- $\triangleright$  Gets jpeg image and user name from ldap
- $\blacktriangleright$  Merges the data with a LATEXtemplate using pyratemp
- $\blacktriangleright$  Generates nicely formatted report
- $\triangleright$  A few copies handed out at the meeting

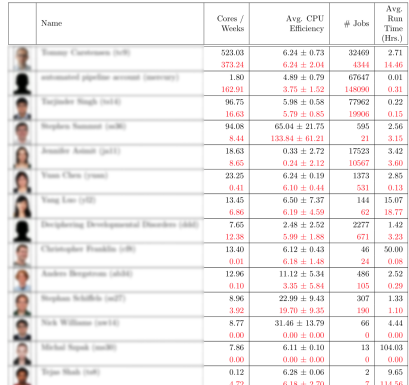

**KORK STRAIN A BAR SHOP** 

CPU Used since 2015-03-12 : Top 20 Users

# The Meeting

- $\blacktriangleright$  Human Genetics get together over coffee every thursday at 3.
- $\triangleright$  Send out the report and try to get at least the top 10 to turn up.
- $\triangleright$  Stand in a circle and each user says...
	- $\triangleright$  What they were doing the science
	- $\blacktriangleright$  Job submission strategy
		- $\blacktriangleright$  queue
		- $\blacktriangleright$  how many jobs
		- $\blacktriangleright$  memory requirements
		- $\blacktriangleright$  threading
	- $\blacktriangleright$  Any problems ?
- $\triangleright$  Trying to get an idea of what the best practice is
- $\blacktriangleright$  Identifying areas where
	- $\triangleright$  We need more documentation
	- $\triangleright$  May need to improve the systems any kernel / lustre bugs etc.

- $\triangleright$  We could improve tools available to users
- $\triangleright$  Great for building a community

### <span id="page-10-0"></span>The Constraints

- $\blacktriangleright$  Team / project users share quota
- $\triangleright$  Users can be members of multiple projects
- $\triangleright$  Project lifetime longer than user tenure
- $\triangleright$  Long-term need for intermediate project data
- $\triangleright$  Due to proliferation of projects, quotas overprovisioned

**KORKA SERKER ORA** 

- $\triangleright$  We need users to tidy up after themselves
- I Users need to know where the data is

### The Problem

- $\blacktriangleright$  I need to run some analyses, how much space is available for use by my project?
- $\triangleright$  You asked us to clean up the disk, where are the oldest large files so I can prioritize them for archiving or deletion?
- $\triangleright$  My project is near the quota limit. Where is all the space being used ? Who is using it ?
- $\blacktriangleright$  This is not easy...
	- If lfs quota gives usage but no idea where files are
	- $\blacktriangleright$  lfs find stops as soon as you hit "permission denied"
	- $\triangleright$  find very hard on the MDS, syntax tricky for users
	- $\blacktriangleright$  df can see usage but no granularity
	- $\blacktriangleright$  du continues through "permission denied", hits MDS hard, slow, difficult for users
	- $\triangleright$  agedu data collection takes a very long time, updated rarely, large list of files in order of last accessed

4 D > 4 P + 4 B + 4 B + B + 9 Q O

#### Towards a solution - mpistat

- $\triangleright$  Guy Coates found paper on efficient parallel file tree walking using MPI
- $\blacktriangleright$  Implemented the algorithm with a python class
- $\triangleright$  Subclassed the walker to make a fast parallel copy program
- $\blacktriangleright$  I made it do an Istat instead.
- $\triangleright$  Get full lstat for an entire volume in a practical amount of time (tens of minutes).
- $\triangleright$  Difficulty in formatting the output file names with unprintable characters
- $\triangleright$  Solved by base 64 encoding the path in the tab formatted output file

## Summary Report

- $\triangleright$  Ballpark estimate of cost to store file £150 per Terabyte per Year
- $\triangleright$  Calculate a cost for every file based on size and a time
	- $\triangleright$  ctime cost to store since creation
	- $\triangleright$  atime cost to store since last access i.e. wastage
- $\triangleright$  Keep tally of following totals, by user and by group
	- $\blacktriangleright$  file sizes
	- $\blacktriangleright$  file counts
	- $\blacktriangleright$  zero length files
	- inode type how many files / directories / symlinks

**KORK ERKER ADE YOUR** 

- $\triangleright$  costs
- $\blacktriangleright$  files with unprintable characters
- $\blacktriangleright$  Example report...

# Lustre Treemaps

- $\triangleright$  Summary all well and good
- $\triangleright$  Want users to be able to interact with the data
- $\blacktriangleright$  Treemaps highly suitable
- $\triangleright$  C++ program...
	- $\blacktriangleright$  Parses the mpistat output
	- $\triangleright$  Builds in memory tree, node for each directory
	- $\blacktriangleright$  Keeps track of accumlators for summaries at each node
	- $\blacktriangleright$  Embedded http server using facebook proxygen framework
	- $\triangleright$  Can GET json representation of the tree
- $\triangleright$  Web Frontend
	- $\triangleright$  Queries the tree for json of particular subtrees to a given depth (usually 3)

**KORK ERKER ADE YOUR** 

- $\blacktriangleright$  Renders treemap using d3.js
- $\blacktriangleright$  Demo...

## Performance and Future Plans

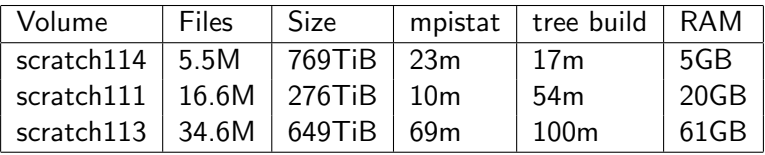

- $\triangleright$  Need gzip encoding of response
- $\triangleright$  Speed up treebuild multithreading
- $\triangleright$  Use key-value store instead of RAM Imdb
- $\triangleright$  Real-Time updates tap into lustre changelog mechanism

**KORKA SERKER ORA** 

 $\triangleright$  Or use Robin-Hood

#### Acknowledgemts and References

- $\triangleright$  Peter Clapham Platform LSF / Tableau Analytics / Vertica
- ▶ Simon Fraser Local Graphite Guru
- ▶ James beal Resident Lustre Expert
- $\triangleright$  Matthew Rahtz Grafana wiz, git-foo
- ▶ John Constable Systems team presence at farmers standup
- $\triangleright$  Tim Cutts Sanger overview slides
- $\triangleright$  Guy Coates parallel filetree walker, parallel copy
- $\blacktriangleright$  [Parallel Filetree Paper](http://dl.acm.org/citation.cfm?id=2389114)
- $\blacktriangleright$  [Parallel Filetree Website](http://jlafon.io/parallel-file-treewalk.html)
- $\blacktriangleright$  Josh Randall lustre tree front end
- $\triangleright$  Martin Pollard investigating lustre changelog mechanism

**K ロ ▶ K @ ▶ K 할 X X 할 X → 할 X → 9 Q Q ^** 

 $\blacktriangleright$  [HGI Github](https://github.com/wtsi-hgi)